## Google Maps

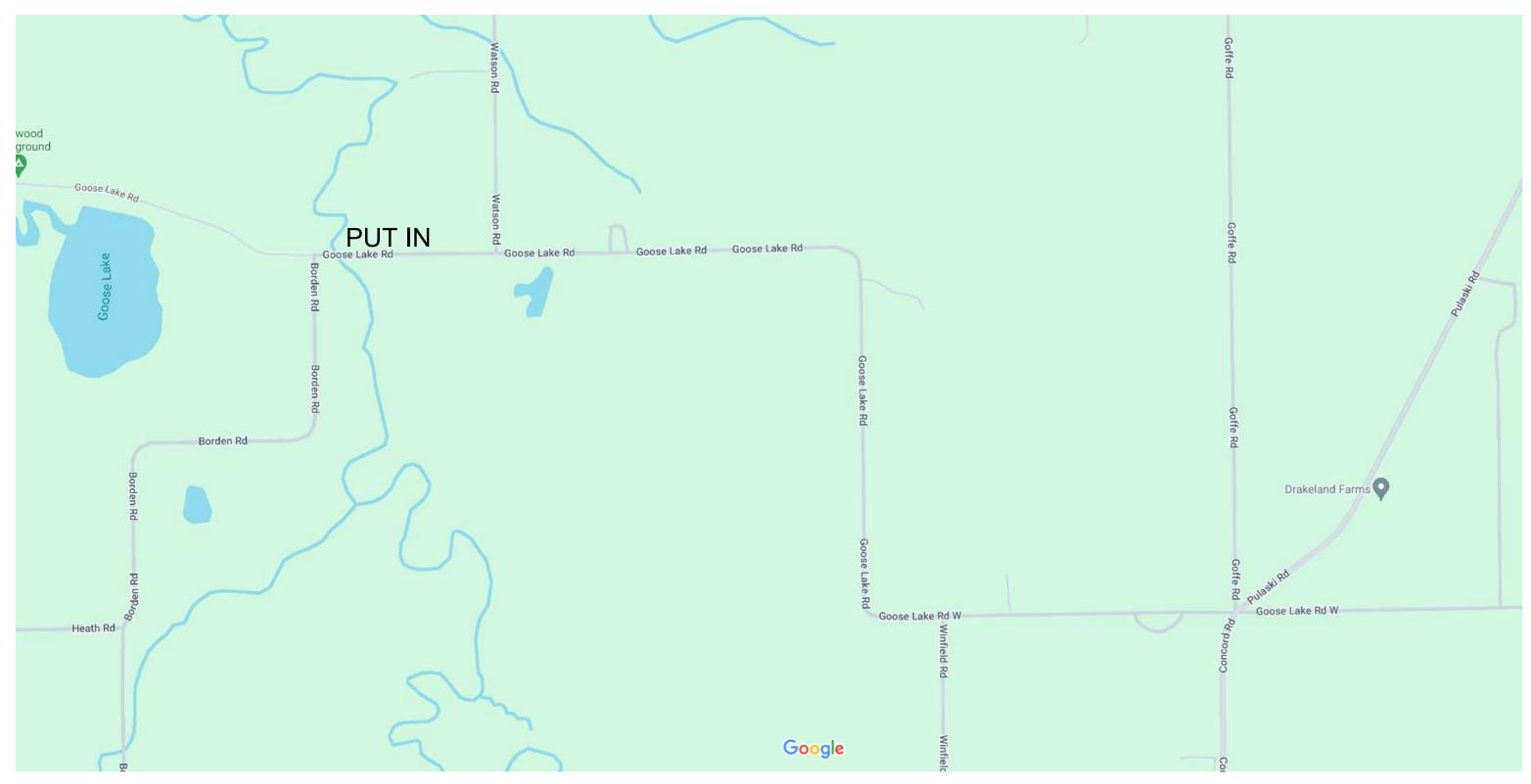

Map data ©2024 500 ft **■**